## **İÇİNDEKİLER**

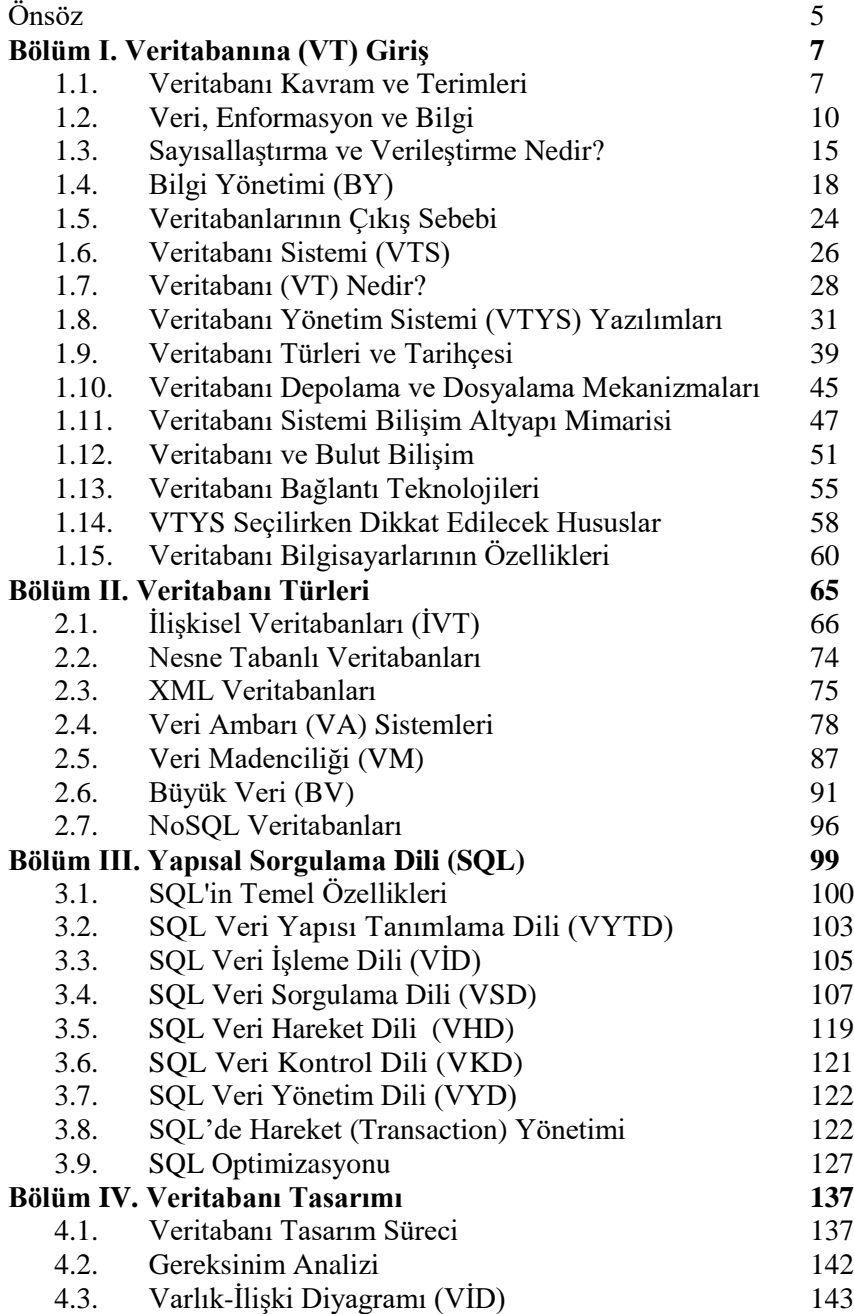

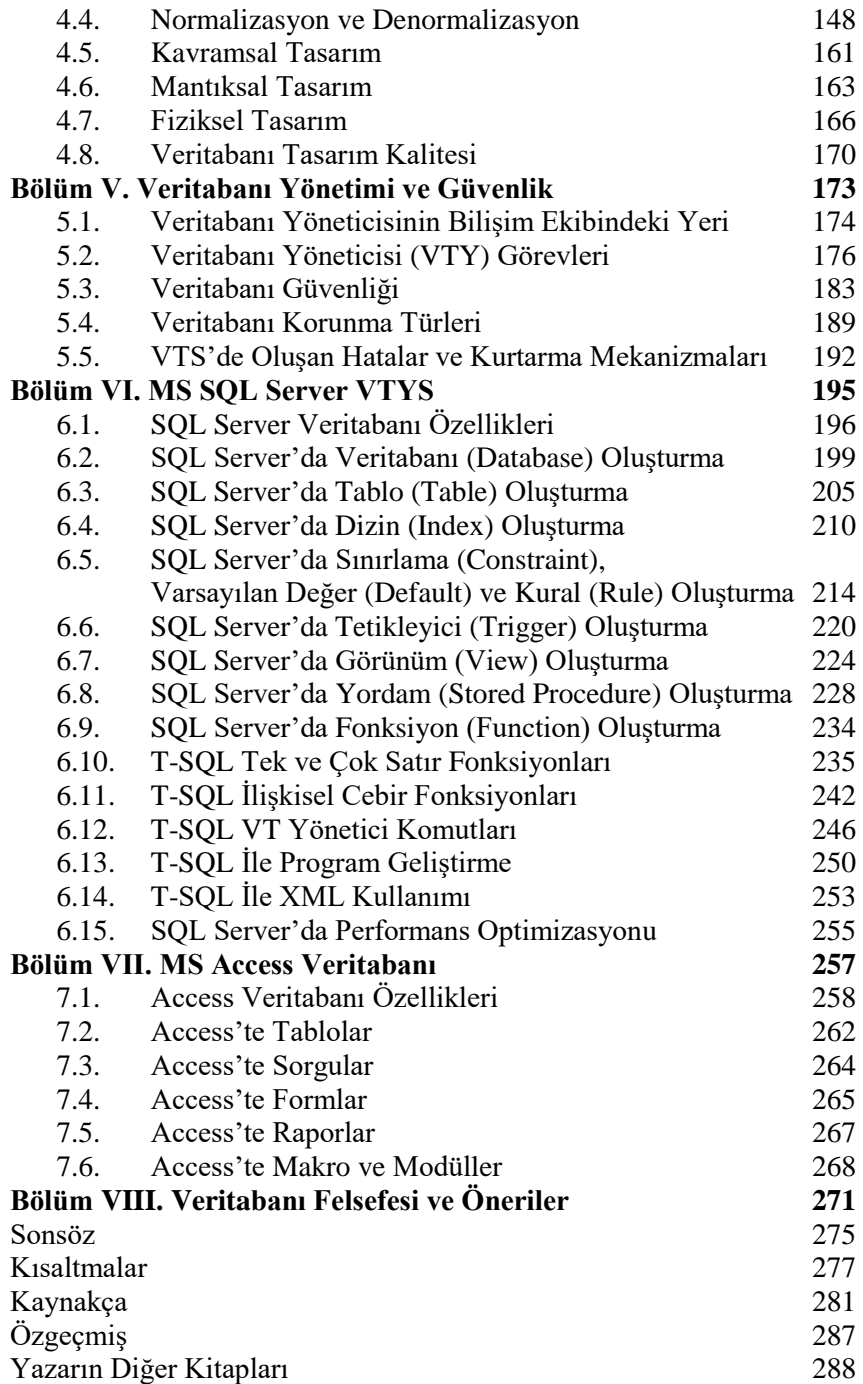